## **Backtrack User Guide**

Eventually, you will entirely discover a additional experience and completion by spending more cash. yet when? accomplish you attempt to acquire something basic in the beginning? That's something that will lead you to understand even more going on for the globe, experience, some places, once history, amusement, and a lot more?

It is your totally own times to undertaking reviewing habit. in the midst of guides you could enjoy now is **backtrack user guide** below.

**Make an eBook From Your Own Book Collection Tune Up - Play along - Backing track (C key score violin/guitar/piano)** Tricks for New MacBook Users in 2020 | A Beginners Guide To Mac OS **Gentoo 32-bit (and 64-bit) Installation: 7 Installing Base System** Backtrack User Guide

BACtrack Operating Instructions & Manuals It is extremely important to review all operating instructions prior to using advanced software, and it is important to learn how to operate and maintain the product to ensure safe

BACKTRACK User's Guide - RighterTrack To save time, turn on the BackTrack at least one or two minutes before you will be marking your first location (for example, when entering the parking lot instead of waiting until you get out of the car and then mark where your car! If you want to return to a location other than the last one you marked, just icon you used when you marked it earlier.

BUSHNELL BACKTRACK HOW TO USE MANUAL Pdf Download | ManualsLib Using Your Bushnell BackTrack 1. Twist the round battery cover on the back of the BackTrack clockwise to open it (see photo), and insert two "AAA" alkaline or lithium batteries in the direction marked inside the battery co

How To Use Your - Bushnell User Guide Backtrack ™ Stereo Backing Track Switcher Radial Engineering Ltd. 1588 Kebet Way, Port Coquitlam British Columbia, Canada, V3C 5M5 Tel: 604-942-1001 • Fax: 604-942-1010 Email: info@radialeng.com

Backtrack www.radialeng BackTrack to disk, you will be able to get package maintenance and updates by using aptget commands. Our BackTrack tools are arranged by parent categories. These are the categories. These are the categories that currently

BackTrack 4 – The Definitive Guide - Offensive Security Step 1 Insert a mouthpiece into the slot. The side with the wider diameter slides into the slot first. It is recommended... Step 2 Press the Start button. The S80 Pro will quickly display the total number of tests performe

BACtrack S80 Pro Operating Instructions Original BackTrack Manual (6 language) View & Download PDF . HuntTrack Manual View & Download PDF . Instant Replay. Compact Instant Replay 118323 View & Download PDF . ... (User Manual View & Download PDF . ... (User Manua

Operating Instructions & Manuals - BACtrack Chapter 1-2 User's Guide Report Designer BACKTRACK's Report Wizard walks you step by step through the process of creating professional item and inventory reports. Or to create custom reports or industry, you can use the Ad specific tracking needs.

BackTrack Linux - Penetration Testing Distribution Page 8 Compass Icon PUSH MODE/POwEr to select the "Compass" To use the BackTrack as a digital compass, simply PUSH the MODE/POwEr until you see the "Compass" (Arrow) icon, and the BackTrack will again display an arrow poin

BUSHNELL BACKTRACK 360051 QUICK START MANUAL Pdf Download ... A Guide to Backtrack 5 R3 Linux Commands. July 2015; DOI: 10.13140/RG.2.1.2073.9448. ... The main security objectives are to: - Protect the communication from the malicious users. - Enhance the CR

guide. It is evident from this guide that BackTrack 5 has evolved a lot in terms of its arsenal. A crafty attacker can make maximum use of these tools, and combine them to maximum use of these tools, and combine them to ma to come, I will cover some more

Backtracking an Aurora DB cluster - Amazon Aurora Bookmark File PDF Backtrack User Guide Backtrack User Guide This is likewise one of the factors by obtaining the soft documents of this backtrack user guide by online. You might not require more period to spend to go to th discover the statement ...

Backtrack User Guide - cdnx.truyenyy.com Recent bushnell backtrack point-3 gps receiver questions, problems & answers. free expert diy tips, support, troubleshooting help & repair advice for all backtrack ... bushnell backtrack oint 2 pdf owner's manual Recent bu

Bushnell backtrack point 5 user manual Here is a review of the Bushnell Backtrack handheld GPS unit. This item is a great gift item for anyone interested in outdoor activities. It is simple to u...

SQL-BackTrack for Sybase Backtrack 5 Wireless Penetration Testing Security+ Guide to Network Security Fundamentals The Complete Guide to the NEXTSTEPTM User Environment BackTrack 4 Guide to Metwork Security Certified Ethic Information Security Testing and Assessment About Tutorial for beginners Groups St Andrews 1997 in Bath: Volume 2 README FIRST for a User's Guide to Qualitative Methods Pokemon Sun and Pokemon Moon Unofficial Game Guide SB Users Guide (version 1.0) BackTrack 5 Cookbook The AutoCAD® Reference Guide Writing: A User Manual Copyright code : 2515f1b897814edae4c197e9024874fc

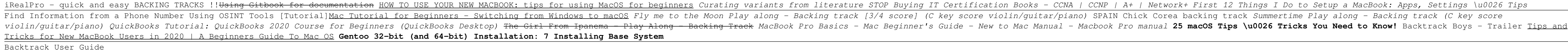

Manuals - Bushnell

BackTrack 4. Kernel 2.6.34. Massively improved hardware support. Official FluxBox support. May 10th 2011. BackTrack 5. Based on Ubuntu Lucid LTS. Kernel 2.6.38. March 13th 2013. BackTrack Linux becomes Kali Linux. Support

(PDF) A Guide to Backtrack 5 R3 Linux Commands • Connect BackTrack to computer via USB and launch BackTrack Setup Utility software • You can enable/disable auto capture separately for the guitar and mic inputs • You can adjust the settings used for auto capture separat bass to the IN jack

BackTrack Pilot's Handbook

BackTrack 5 Guide II: Exploitation tools and frameworks To use the Backtrack feature, you must enable backtracking and specify a target backtrack window. Otherwise, backtracking is disabled. For the target backtrack window, specify the amount of time that you want to be able to that window of time.